## guildifyR

### July 1, 2019

<span id="page-0-0"></span>get.species.info *Get info on available species and tissues*

#### Description

Get info on available species and tissues

#### Usage

get.species.info()

#### Value

result List containing available species tax ids and names for tissue-specific networks

#### Examples

result = get.species.info()

query *Get protein/gene info associated with the query keywords*

#### Description

Get protein/gene info associated with the query keywords

#### Usage

```
query(keywords, species = "9606", tissue = "all",
 network.source = "BIANA", quote.keywords = T)
```
#### Arguments

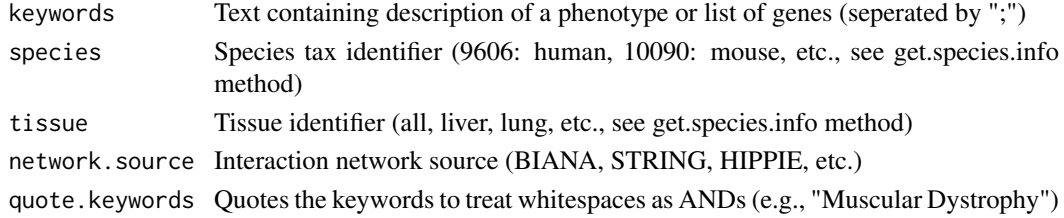

#### <span id="page-1-0"></span>Value

result.table Data frame containing list of matching proteins/genes and their description

#### Examples

```
result.table = query("alzheimer", species="10090", tissue="all", network.source="BIANA")
```
retrieve.job *Retrieve results using job id*

#### Description

Retrieve results using job id

#### Usage

```
retrieve.job(job.id, n.top = NULL, fetch.files = F,
 output.dir = NULL)
```
#### Arguments

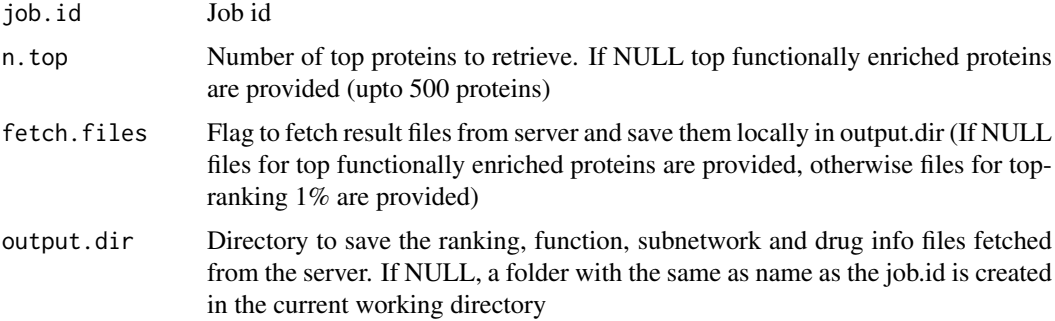

#### Value

result List containing scores of top-ranking proteins, functions enriched among top-ranking proteins, drugs targeting top-ranking proteins, top-ranking subnetwork cutoff

#### Examples

```
result = retrieve.job(job.id)
getSlots(class(result))
#Scores
head(gScores(result))
#Functions of top ranking genes
head(gFunctions(result))
#Functions of seeds
head(gFunctions2(result))
#Drugs
head(gDrugs(result))
```
<span id="page-2-0"></span>retrieve.overlap *Retrieve overlap between two results using two job ids*

#### Description

Retrieve overlap between two results using two job ids

#### Usage

```
retrieve.overlap(job.id1, job.id2, top.validated = T, fetch.files = F,
 output.dir = NULL)
```
#### Arguments

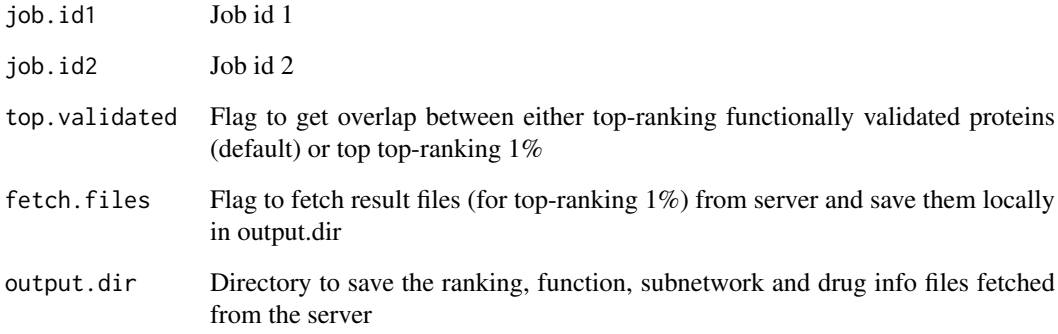

#### Value

result List containing scores of common top-ranking proteins, common functions enriched among top-ranking proteins, drugs targeting common top-ranking proteins (Note that the number of topranking proteins and common functions are limited to 500)

#### Examples

```
result = retrieve.overlap(job.id1, job.id2)
getSlots(class(result))
#Scores
head(gScores(result))
#Common functions between top ranking genes of two results
head(gFunctions(result))
#Functions of top ranking common genes of two results
head(gFunctions2(result))
#Drugs
head(gDrugs(result))
```
<span id="page-3-0"></span>

#### Description

Submit job using the guildifyR query result table

#### Usage

```
submit.job(result.table, species, tissue, network.source,
 scoring.options = list(netcombo = T))
```
#### Arguments

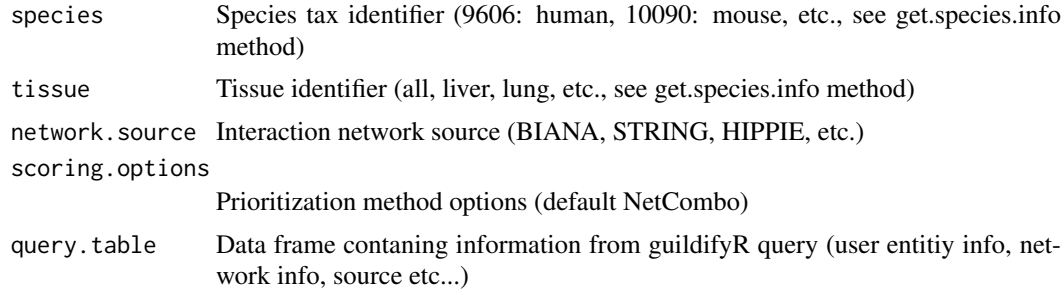

#### Value

job id

#### Examples

```
species="10090"
tissue="all"
network.source="BIANA"
result.table = query("alzheimer", species, tissue, network.source)
#Diamond
scoring.options = list(diamond=T)
#NetScore
scoring.options = list(netscore=T, repetitionSelector=3, iterationSelector=2)
#NetZcore
scoring.options = list(netzcore=T, repetitionZelector=3)
#NetShort
scoring.options = list(netshort=T)
#NetCombo
scoring.options = list(netcombo=T)
job.id = submit.job(result.table, species, tissue, network.source, scoring.options)
```
# Index

get.species.info, [1](#page-0-0)

query, [1](#page-0-0)

retrieve.job, [2](#page-1-0) retrieve.overlap, [3](#page-2-0)

submit.job, [4](#page-3-0)